# 1. Pojecie oprogramowania użytkowego

Oprogramowanie użytkowe jest bezpośrednio wykorzystywane przez użytkownika i realizuje dla niego określone zadania za pomocą specjalistycznych aplikacji. Oprogramowanie użytkowe korzysta z usług systemu operacyjnego. Jedna z ważniejszych cech takiego systemu operacyjnego jest dostepność współpracujących z nim aplikacji użytkowych. Można w zwiazku z tym stwierdzić, że dopiero oprogramowanie użytkowe pozwala wykorzystać w pełni możliwości systemu komputerowego.

# 2. Podział oprogramowania użytkowego ze względu na funkcje i zastosowanie

Trudno jednoznacznie pogrupować wszystkie programy użytkowe. Jednak najbardziej logiczne wydaje się dokonanie podziału tych aplikacji ze względu na role, jakie odgrywają w systemie komputerowym, oraz ich zastosowanie z punktu widzenia użytkownika.

W zwiazku z powyższym gotowe do pracy oprogramowanie użytkowe można podzielić na nastepujące grupy:

- systemowe programy użytkowe,
- systemowe programy narzedziowe,
- akcesoria systemowe,
- edytory tekstów,
- arkusze kalkulacyjne,
- bazy danych.
- gry komputerowe,
- edvtory graficzne.
- programy do obróbki multimediów.
- programy antywirusowe i zabezpieczające,
- akcesoria biurowe,
- programy użytku domowego,
- programy edukacyjne i naukowe,
- internet i komunikacja,
- programy wspomagające prowadzenie firmy,
- programy administracji sieci komputerowej,
- programy wspomagające programowanie.

Innym podziałem, istotnym ze strony użytkownika-klienta, jest wyróżnienie oprogramowania komercyjnego i niekomercyjnego. Należy go uznać na niezwykle ważny, a często decydujący o wyborze programu. Duże znaczenie ma również podział ze wzgledu na rodzaj licencji, ale ta kwestia została opisana w poprzednim module.

### 2.1. Systemowe programy użytkowe

Jednym z elementów systemu operacyjnego są aplikacje użytkowe. Jest to grupa często prostych programów do realizacji określonych zadań. Na przykład w rodzinie systemów Windows wystepują one jako grupą Akcesoria. Zaliczamy do nich takie podstawowe programy, jak: edytor tekstów (WordPad), edytor graficzny (Paint), rejestrator dźwieków, kalkulator, przeglądarka internetowa czy odtwarzacz multimedialny. Programy te pozwalają użytkownikowi na wykonywanie prostych zadań od razu po instalacji samego systemu operacyjnego.

W systemie operacyjnym dostępne są też programy, których zadanie to dostosowanie systemu do specyficznych wymagań lub dysfunkcji użytkownika (np. narzedzie Lupa).

# 2.2. Systemowe programy narzędziowe

Programy narzędziowe instalowane wraz z jadrem systemu operacyjnego pełnią różne funkcje: konfiguracje interfejsu użytkownika i urządzeń wejścia/wyjścia, a także diagnostykę czy nawet naprawę zasobów systemu komputerowego (np. Notatnik, Czyszczenie dysku, Defragmentator dysku, Panel sterowania itp.). W systemach Windows można je znaleźć w Panelu sterowania lub Narzedziach systemowych grupy Akcesoria.

Systemy operacyjne często są wyposażone w podstawowe programy zabezpieczające, antywirusowe lub umożliwiające wykonywanie kopii zapasowych czy przywracających system po awarii.

Podobne zadania ma program BIOS-SETUP, który pozwala na konfiguracje oprogramowania niskopoziomowego płyty głównej. Nie jest on częścią systemu operacyjnego, lecz oprogramowania podzespołu systemu komputerowego. Jednak odgrywa zasadniczą rolę w efektywnej współpracy tych elementów.

# 2.3. Akcesoria systemowe

Grupa akcesoriów systemowych określa programy użytkowe ułatwiające prace z systemem komputerowym i jego zasobami. Do takich programów zalicza sie:

- menedżery plików.
- kompresory plików,
- kalkulatory,
- kalendarze.
- nakładki lub powłoki interfejsu obsługi,
- zegarki,
- dodatki i rozszerzenia programów.

Najczęściej sa to programy rozszerzające możliwości oprogramowania systemu operacyjnego.

#### 2.4. Edytory tekstów

Są to programy służące do edytowania tekstu. Współczesne wersje (procesory tekstu) posiadaja zaawansowane funkcje edvcji i składu tekstu, recenzji oraz osadzania innych obiektów (grafika, wykresy, tabele itp.). Do najpopularniejszych edytorów tekstu zaliczamy: MS Word, WordPad, Writer (Open Office) oraz Pages (iWork) firmy Apple.

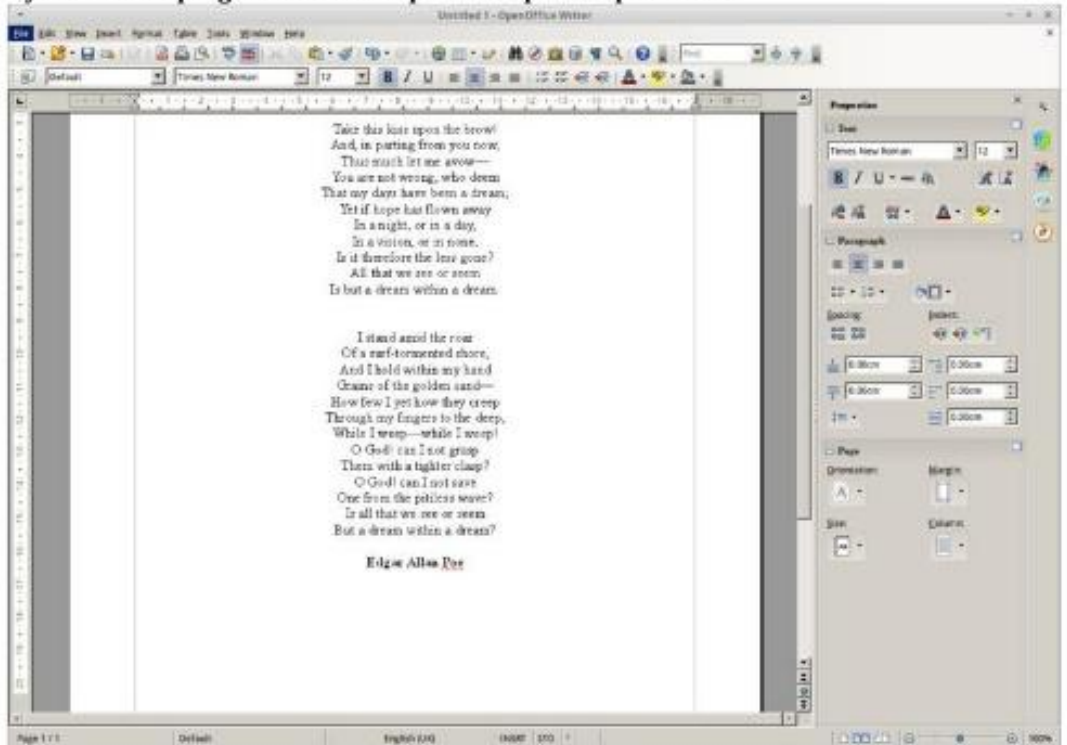

Rys. 6.1. Okno programu Writer z pakietu Apache Open Office

Źródło: http://pl.wikipedia.org/wiki/Apache\_OpenOffice

#### 2.5 Arkusze kalkulacyjne

Programy stosowane do obliczeń matematycznych, statystycznych i finansowych. Dane organizowane są w komórkach. Związek pomiedzy wartościami w poszczególnych komórkach definiuja formuły. Zmiana wartości zapisanej w jednej komórce może spowodować modyfikację zawartości innej. Arkusz kalkulacyjny pozwala na dowolne sortowanie danych, ich graficzną prezentacje za pomocą wykresów, a także drukowanie informacji. Najpopularniejszym arkuszem kalkulacyjnym jest MS Excel z pakietu biurowego Microsoft Office. Istnieje także jego niekomercyjny odpowiednik - program Calc z pakietu OpenOffice oraz Numbers firmy Apple.

|                   | ■ 图 图 图 图 图 图 <mark>② 图 / 图 图 图</mark> → 기 の → D → 图 E → 图 图 <mark>■ 图</mark> 图 图 → 图 <mark>.</mark> |                                |                   |                                |        |  |
|-------------------|----------------------------------------------------------------------------------------------------|--------------------------------|-------------------|--------------------------------|--------|--|
| <b>Illimatico</b> |                                                                                                    |                                |                   |                                |        |  |
|                   | $\bullet$ <b>X J &amp; =SREDNIA(02.017)</b><br>SUMA.<br>A                                            | <b>B</b>                       | C                 | D                              | E      |  |
|                   | Producent                                                                                            | Model                          | Serwis            | Obsługa                        | Jakość |  |
| $\overline{2}$    | Ideazon                                                                                              | Zboard                         | 4,67              | 5.30%                          | 5,33   |  |
| 3                 | <b>BTC</b>                                                                                           | BTC 8193                       | $3,40$ }          | 5,00                           | 6,00   |  |
| 4                 | Microsoft                                                                                            | Natural Ergonomic Keyboard 400 | 3,20              | 5,40                           | 4,33   |  |
| 5                 | Creative                                                                                             | Multimedia KPA1                | 3,50              | 4,45                           | 6,00   |  |
| в                 | Logitech                                                                                             | Internet Pro Keyboard          | 3,10              | 4,53                           | 5,67   |  |
|                   | Tracer                                                                                               | Genesis TRK 22MMG              | 3,90              | 4,27                           | 5.67   |  |
| 8                 | Logitech                                                                                             | Office Pro Keyboard            | 3,10              | 4,93                           | 4.00   |  |
| 9                 | Apollo                                                                                               | AK-226                         | 3,80              | 3,78                           | 6.00   |  |
| 10                | Easy Touch                                                                                           | Atlas ET-379                   | 3,80              | 4,36                           | 5,00   |  |
| 11                | Manta                                                                                                | MM907 Green Line               | 3,90              | 3,98                           | 5,33   |  |
| 12                | Xpower                                                                                               | PROStyle XP8000                | 3,90              | 4,60                           | 3,67   |  |
| 13                | Media-Tech                                                                                           | Florence MT1206W/K             | 3,90              | 3,80                           | 5,00   |  |
| 14                | Tracer                                                                                               | Ultra Media Flat TRK 17MTB     | 3,90              | 3,24                           | 5,33   |  |
|                   | 15 Media-Tech                                                                                        | Napoli                         | 3,90              | 3,71                           | 4,00   |  |
| 16                | Mango Media                                                                                          | Foldable Full Sized Keyboard   | 2.90 <sub>1</sub> | 2,13                           | 5,67   |  |
| 17                |                                                                                                    |                                |                   |                                |        |  |
| 18                |                                                                                                    |                                |                   | $=$ SREDNIA( $\triangle$ DIT)  |        |  |
| 10                | $H \leftarrow H \$ Arkusz1/                                                                          | k                              |                   | SREDNIA (liczba1; [liczba2]; ) |        |  |

Źródło: slownikkomputerowy.pl

# 2.6. Bazy danych

Tę grupę tworzą programy umożliwiające projektowanie, tworzenie, edycję i zarządzanie elektronicznymi bazami danych. Możemy tutaj wyróżnić programy bazodanowe desktopowe i działające sieciowo w oparciu o strukturę klient-serwer. Do programów z tej grupy należy zaliczyć również programy wspomagające zarządzanie bazami danych oraz ich projektowanie (np. DBDesigner).

Najpopularniejsze programy obsługi baz danych to:

- 1. W architekturze desktopowej:
	- a. Base (Open Office).
	- b. MS Access (Microsoft Office).
- 2. W architekturze klient-serwer:
	- a. Microsoft SQL Server.
	- b. MySQL.
	- c. Oracle.
	- d. PostgreSQL.

# 2.7. Gry komputerowe

Gry komputerowe to grupa programów najbardziej wymagających i obciążających sprzęt komputerowy. Każda gra ma własną (minimalną i optymalną) specyfikację wymagań sprzętowych dotyczących procesora, pamięci operacyjnej, procesora graficznego i systemu operacyjnego.

Do najpopularniejszych rodzajów gier komputerowych zaliczamy:

- platformowe.
- przygodowe,
- $-$  RTS.
- $-$  RPG.
- sportowe,
- symulatory,
- logiczne,
- zrecznościowe,
- edukacyjne.

Aby zwiekszyć atrakcyjność i konkurencyjność systemu operacyjnego, jego producenci dołączają czasami do nich pakiety podstawowych gier.

# 2.8. Edytory graficzne

Są to programy użytkowe służące do tworzenia, modyfikacji i konwersji plików graficznych oraz animacji graficznej. Tak, jak dzieli się rodzaje grafiki, tak można podzielić programy graficzne na:

- programy do grafiki wektorowej,
- programy do grafiki rastrowej,
- programy do grafiki prezentacyjnej,
- programy do animacji graficznej.

Programy do obróbki grafiki wektorowej świetnie nadają się do realizacji zadań polegających na modelowaniu rzeczywistości wirtualnej, tworzeniu wydruków elektronicznych do plików PostScript, wspomaganiu projektowania 2D i 3D(CAD) oraz tworzeniu reklam. Do programów z tej grupy zaliczamy:

- Adobe Illustrator,
- CorelDraw.
- Inkscape,
- $-3$ ds Max.

Programy do grafiki rastrowej służą do obsługi zadań związanych z obróbką zdjęć lub tworzeniem odręcznych obrazów graficznych. Do najbardziej znanych programów do tego typu grafiki należą:

- Adobe Photoshop,
- Corel Photo-Paint,
- GIMP.
- PaintShopPro.

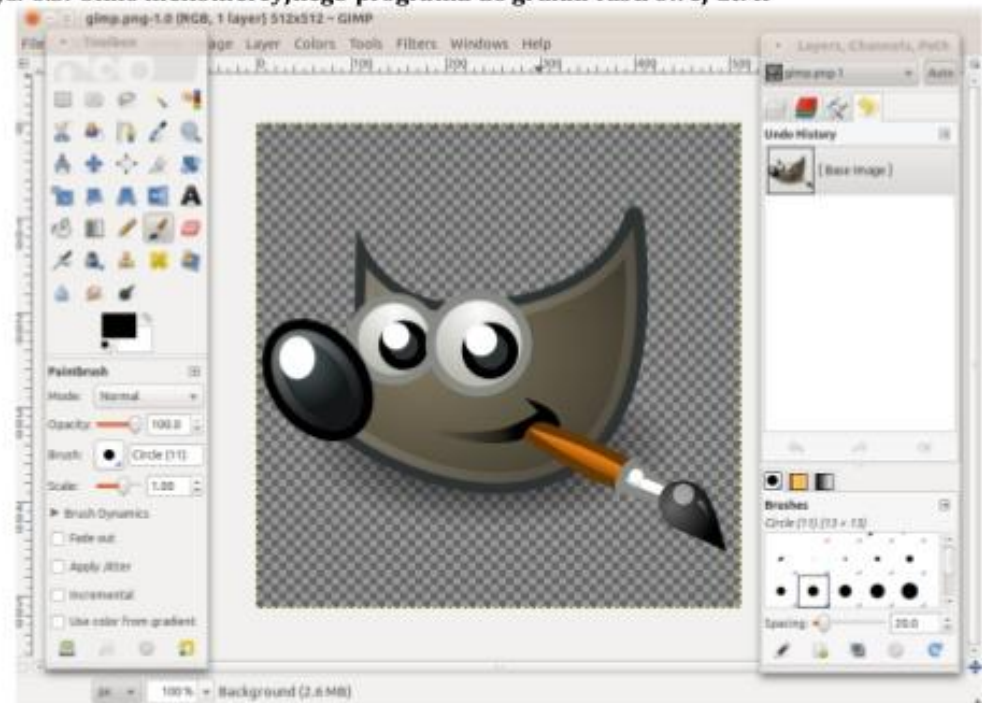

Rys. 6.3. Okno niekomercyjnego programu do grafiki rastrowej GIMP

Źródło: http://dobreprogramy.pl

Programy do grafiki prezentacyjnej służą przede wszystkim do tworzenia wykresów, prezentacji multimedialnych oraz diagramów. Najczęściej używane to:

- MS Visio.
- MS PowerPoint,
- Adobe Captivate,
- Keynote.

Programy wykorzystywane do animacji graficznej służą przede wszystkim do tworzenia elementów graficznych na strony www (np. menu, ikony), grafiki ruchomej (.gif) oraz animowanych demo i prezentacji. Najpopularniejsze z nich to:

- Adobe Flash,
- Pivot.
- SWiSH Max.

Oprócz wymienionych i opisanych powyżej programów do tej grupy należy zaliczyć również przeglądarki zdjęć, programy przechwytujące obraz, programy do konwersji plików graficznych i wiele innych.

#### 2.9. Programy do obróbki multimediów

Zadaniem tej grupy programów jest tworzenie oraz obróbka dźwięku i wideo. Za ich pomocą można również tworzyć pliki wideo z obrazów statycznych. Większość z nich pozwala na montaż plików wideo, łącząc ruchomy obraz, dźwięk, obrazy statyczne i tekst ozdobny. Do tej grupy zaliczamy również odtwarzacze audio i wideo oraz programy przechwytujące sygnał telewizyjny. Przykładami takich programów są:

- Audacity,
- Guitar Pro,
- Ashampoo Movie Studio,
- Pinnacle Studio HD.
- Illead VideoStudio.

#### 2.10. Programy antywirusowe i zabezpieczające

Celem aplikacji tego typu jest wykrywanie, zwalczanie i usuwanie wirusów komputerowych oraz innego niebezpiecznego oprogramowania. Współcześnie najcześciej jest to pakiet programów chroniacych komputer przed różnego typu zagrożeniami zawierający również firewalle czy elementy kontroli rodzicielskiej.

# 2.11. Akcesoria biurowe

Zaliczamy do nich programy ułatwiające pracę z dokumentami. Do tej grupy należą aplikacje do odczytu, konwertowania i generowania plików PDF, archiwizowania i kompresji plików oraz rozpoznawania tekstu (OCR). Do najczęściej stosowanych zaliczamy:

- Adobe Reader,
- WinZip,
- $-7$ zip.

# 2.12. Programy użytku domowego

Oprogramowanie do użytku domowego to szeroka gama aplikacji spełniających codzienne potrzeby informatyczne użytkowników. M.in. można w tej grupie wymienić programy do rozliczeń podatkowych, organizery, notatniki czy książki kucharskie.

#### 2.13. Programy edukacyjne i naukowe

Programy te mają na celu wspomaganie procesu kształcenia na niemal każdym poziomie edukacji. Przykładami programów z tej grupy są kursy językowe, pakiety edukacyjne przedmiotowe oraz słowniki i translatory.

#### 2.14. Internet i komunikacja

Do tej grupy zaliczamy głównie oprogramowanie wykorzystujące możliwości protokołów sieciowych. Są to programy do obsługi poczty elektronicznej, wymiany plików (FTP), komunikatory internetowe, czytniki RSS czy najróżniejsze przeglądarki stron www.

Przykładami takich programów są:

- Firefox,
- Internet Explorer,
- Skype,
- Gadu-gadu,
- FileZilla.
- Outlook Express.

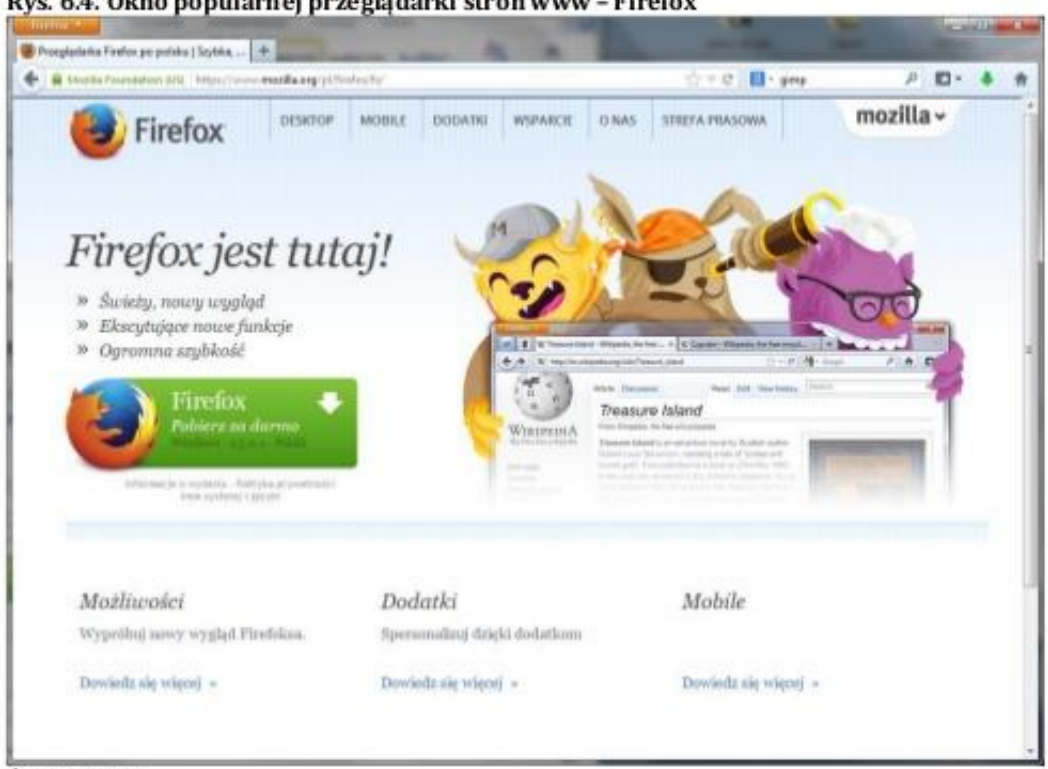

Rys. 6.4. Okno popularnej przeglądarki stron www - Firefox

Źródło: własne

#### 2.15. Programy wspomagające prowadzenie firmy

Są to samodzielne aplikacje służące przede wszystkim do wspomagania prowadzenia działalności gospodarczej w obszarach dotyczących gospodarki magazynowej, obsługi sprzedaży i rozliczeń finansowych oraz ewidencjonowania działalności firmy. Na rynku krajowym najpopularniejsze z nich to programy należace do pakietu "SYMFONIA" oraz aplikacje firmy InsERT.

Można również do tej grupy zaliczyć programy wykorzystywane w biurach rachunkowych i serwisach, a także te służące do zarządzania relacjami z klientami oraz wiele innych.

#### 2.16. Programy administracji sieci komputerowej

Są to programy pozwalające na zarządzanie sieciami komputerowymi bądź prowadzenie audytów. Zaliczamy do nich aplikacje diagnostyczne, archiwizujące, służące do wirtualizacji czy umożliwiające zdalny dostep.

#### 2.17. Programy wspomagające programowanie

Ta grupa obejmuje narzędzia przeznaczone dla programistów: edytory WYSIWYG, emulatory, kompilatory, walidatory, oprogramowanie do wspomagania projektowania programów lub kreatory instalatorów.

# 3. Czynniki wpływające na wybór oprogramowania użytkowego do realizacji określonych zadań

Na dopasowanie konkretnego oprogramowania użytkowego do realizacji danego zadania ma wpływ wiele czynników. Należy pamietać, że wyboru dokonuje zawsze konsument/użytkownik, dlatego najważniejsze są jego preferencje. Najczęściej zalicza sie do nich: łatwa (intuicyjna) obsługe, przyzwyczajenie do produktów danego producenta oraz cene programu.

Czesto istotnymi czynnikami są cechy samego produktu:

- możliwość realizacji określonych zadań,
- różnorodność obsługiwanych formatów plików,
- liczba oferowanych funkcji,
- wsparcie techniczne i dostępność aktualizacji,
- warunki licencji,
- popularność w danej grupie programów użytkowych.

Do wyżej opisanych czynników dochodzą jeszcze te, które nazywa się wymaganiami sprzetowymi. Chodzi tutai o kompatybilność oprogramowania użytkowego z posiadanym przez użytkownika systemem komputerowym. Ważnymi parametrami sa tutaj:

- rodzaj procesora i jego parametry,
- ilość pamieci operacyjnej.
- wymagane miejsce na dysku twardym.
- rodzaj i wersja systemu operacyjnego,
- parametry karty graficznej.

# 4. Oprogramowanie dedykowane użytkownikowi

Oprogramowanie dedykowane to oprogramowanie tworzone na zamówienie konkretnego klienta. Na rynku istnieje podział na oprogramowanie gotowe (np. pakiety biurowe), oprogramowanie gotowe z możliwościa konfiguracji unikatowej dla każdego klienta (CMS, ale też ERP) oraz oprogramowanie nietypowe, czyli dedykowane. Potrzeby użytkownika, a przede wszystkim firm i różnych organizacji na oprogramowanie realizujące daną funkcjonalność bywają bardzo niestandardowe. Trend ten obserwowany jest szczególnie w ostatnich latach, wktórych zapotrzebowanie przedsiębiorstw na rozwiązania informatyczne zyskuje coraz większe znaczenie. Kolejnym elementem przyspieszającym rozwój segmentu oprogramowania dedykowanego jest powszechność telefonii mobilnej oraz internetu. Prowadzi to do tworzenia modelu preferencji dotyczących oprogramowania o charakterze innowacyjnym i nieszablonowym. W takiej sytuacji trudno znaleźć odpowiednie oprogramowanie wśród produktów sprzedawanych masowo, a oferujących jedynie ograniczone funkcje. Z tego względu często najbardziej opłacalnym działaniem wydaje się zlecenie stworzenia oprogramowania niestandardowego profesjonalnej firmie programistycznej.

# Przeprowadź audyt oprogramowania, wypełnij poniższą tabelkę.

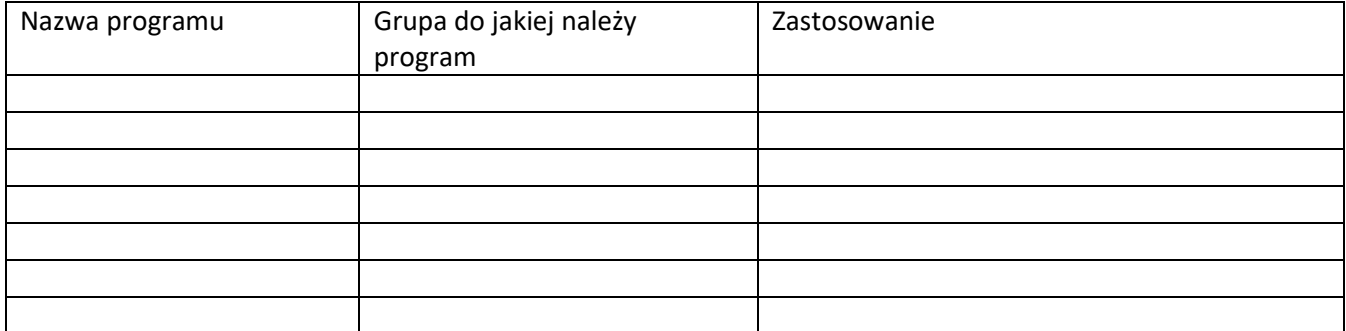